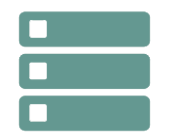

# DB2 - Techniques de bases pour développeurs

*Mise à jour févr. 2025* 

### **Durée** 5 jours (35 heures )

*« Délai d'accès maximum 1 mois »*

#### **OBJECTIFS PROFESSIONNELS**

Acquérir l'autonomie dans la pratique de DB2.

#### **PARTICIPANTS**

 $\bullet$ 

### **PRE-REQUIS**

Connaissances générales sur z/os et VSAM, connaissance de Cobol, utilisation de TSO/ISPF.

### **MOYENS PEDAGOGIQUES**

- Réflexion de groupe et apports théoriques du formateur
- Travail d'échange avec les participants sous forme de sous forme de réunion-discussion
- Utilisation de cas concrets issus de l'expérience professionnelle
- Validation des acquis par des questionnaires, des tests d'évaluation, des mises en situation et des jeux pédagogiques.
- Remise d'un support de cours.

### **MODALITES D'EVALUATION**

- Feuille de présence signée en demi-journée,
- Evaluation des acquis tout au long de la formation,
- Questionnaire de satisfaction,
- Positionnement préalable oral ou écrit,
- Evaluation formative tout au long de la formation,
- Evaluation sommative faite par le formateur ou à l'aide des certifications disponibles,
- Sanction finale : Certificat de réalisation, certification éligible au RS selon l'obtention du résultat par le stagiaire

### **MOYENS TECHNIQUES EN PRESENTIEL**

 Accueil des stagiaires dans une salle dédiée à la formation, équipée d'ordinateurs, d'un vidéo projecteur d'un tableau blanc et de paperboard. Nous préconisons 8 personnes maximum par action de formation en présentiel

### **MOYENS TECHNIQUES DES CLASSES EN CAS DE FORMATION DISTANCIELLE**

- A l'aide d'un logiciel comme Teams, Zoom etc... un micro et éventuellement une caméra pour l'apprenant,
- suivez une formation uniquement synchrone en temps réel et entièrement à distance. Lors de la classe en ligne, les apprenants interagissent et comuniquent entre eux et avec le formateur.
- Les formations en distanciel sont organisées en Inter-Entreprise comme en Intra-Entreprise.
- L'accès à l'environnement d'apprentissage (support de cours, labs) ainsi qu'aux preuves de suivi et d'assiduité (émargement, évaluation) est assuré. Nous préconisons 4 personnes maximum par action de formation en classe à distance

### **ORGANISATION**

Les cours ont lieu de 9h à 12h30 et de 14h à 17h30.

### **PROFIL FORMATEUR**

- Nos formateurs sont des experts dans leurs domaines d'intervention
- Leur expérience de terrain et leurs qualités pédagogiques constituent un gage de qualité.

### **A L'ATTENTION DES PERSONNES EN SITUATION DE HANDICAP**

 Les personnes atteintes de handicap souhaitant suivre cette formation sont invitées à nous contacter directement, afin d'étudier ensemble les possibilités de suivre la formation.

### **Programme de formation**

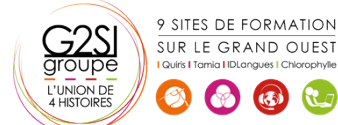

**02 juin-06 juin 23 juin-27 juin 08 sept.-12 sept. 17 nov.-21 nov.**

**Nantes / Rennes : 3290 € HT Brest / Le Mans : 3290 € HT Certification : OUI**

## aginius

### **Présentation (00h45)**

- Bases de données
- Le modèle relationnel

### **Méthodologie (01h15)**

- Le modèle entité-association
- Normalisation
- Phases de constitution d'un modèle conceptuel

### **Architecture et Concepts DB2 (05h15)**

- Principales caractéristiques
- Les objets DB2
- Le catalogue DB2
- Autorisations
- SQL : Langage de manipulation
- La clause UNION, UNION ALL
- La clause CASE
- Nested Table
- Sous-requêtes simples
- Sous-requêtes corrélées
- Jointure
- Jointure externe
- DELETE, UPDATE, UDATE et DELETE auto-référencés

### **Techniques de programmation (03h45)**

- Syntaxe générale des ordres
- Les variables hôtes
- L'ordre Declare Table
- La gestion du curseur
- Mise à jour avec et sans curseur
- Les curseurs SCROLLABLE
- Les curseurs SENSITIVE
- Clause For Read Only
- Exemple de programme Cobol

### **Mise en œuvre d'un programme (04h30)**

- Principe général de la mise en œuvre d'un programme
- Dclgen
- Précompilation : génération du DBRM
- Compilation et link-edit
- Les packages
- Construction du plan
- Autorisations liées aux packages et plans
- Propriétaire et qualifieur
- Commande REBIND plan, package
- Suppression d'un plan, package
- Exécution d'un programme en environnement TSO batch

### **Programmes de service et chargement (02h30)**

- Programme DSNTEP2
- Programme DSNTIAD
- Programme DSNTIAUL
- Utilitaire UNLOAD

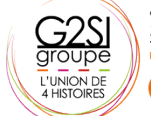

9 SITES DE FORMATION SUR LE GRAND OUEST

6 6 七

- L'utilitaire LOAD
- Fonctionnalités, paramètres, option INTO TABLE

### **Chemins d'accès (05h15)**

- Rôle De L'optimiseur
- Chemins D'accès
- Tablespads-ce Scan,Index Scan
- Multiple Access Index Path
- Sequential Prefetch, List Sequential Prefetch, Dynamic Prefetch
- Partition Scan
- Jointure
- Nested Loop
- Merge Scan
- Hybrid Join
- Parallelisme
- Sous-Requetes
- Traitement Des Vues

### **Les prédicats (06h15)**

- Caractéristiques Des Prédicats
- Tableau Des Prédicats
- Evaluation Des Prédicats
- Prédicats De Jointure
- Prédicat Sur Clause On
- Prédicats Composes
- Fonctions Scalaires
- Colonnes Varchar
- Fonctions Colonnes Min Et Max
- Evaluation Fonctions Colonnes
- Prédicat Avec In Liste De Valeurs
- Prédicat Avec In Sous-Requête
- Transformation Des Sous-Requêtes
- Transformation De Not In En Not Exists
- Evaluation Etape 1 Vs Etape 2

### **EXPLAIN et PLAN\_TABLE (05h00)**

- Rôle De L'explain
- Syntaxe De L'explain
- Structure Plan\_Table
- Lecture Sur Plan Table
- Accès A Une Table
- Traitements Des Jointures Internes
- Exemples D'Explain
- Jointure De 2 Tables
- Jointure De 4 Tables
- Transformation De Sous-Requête Simple
- Accès Index-Only
- Dsn Statemnt Table

## aginiu

**MOSTILICTU**